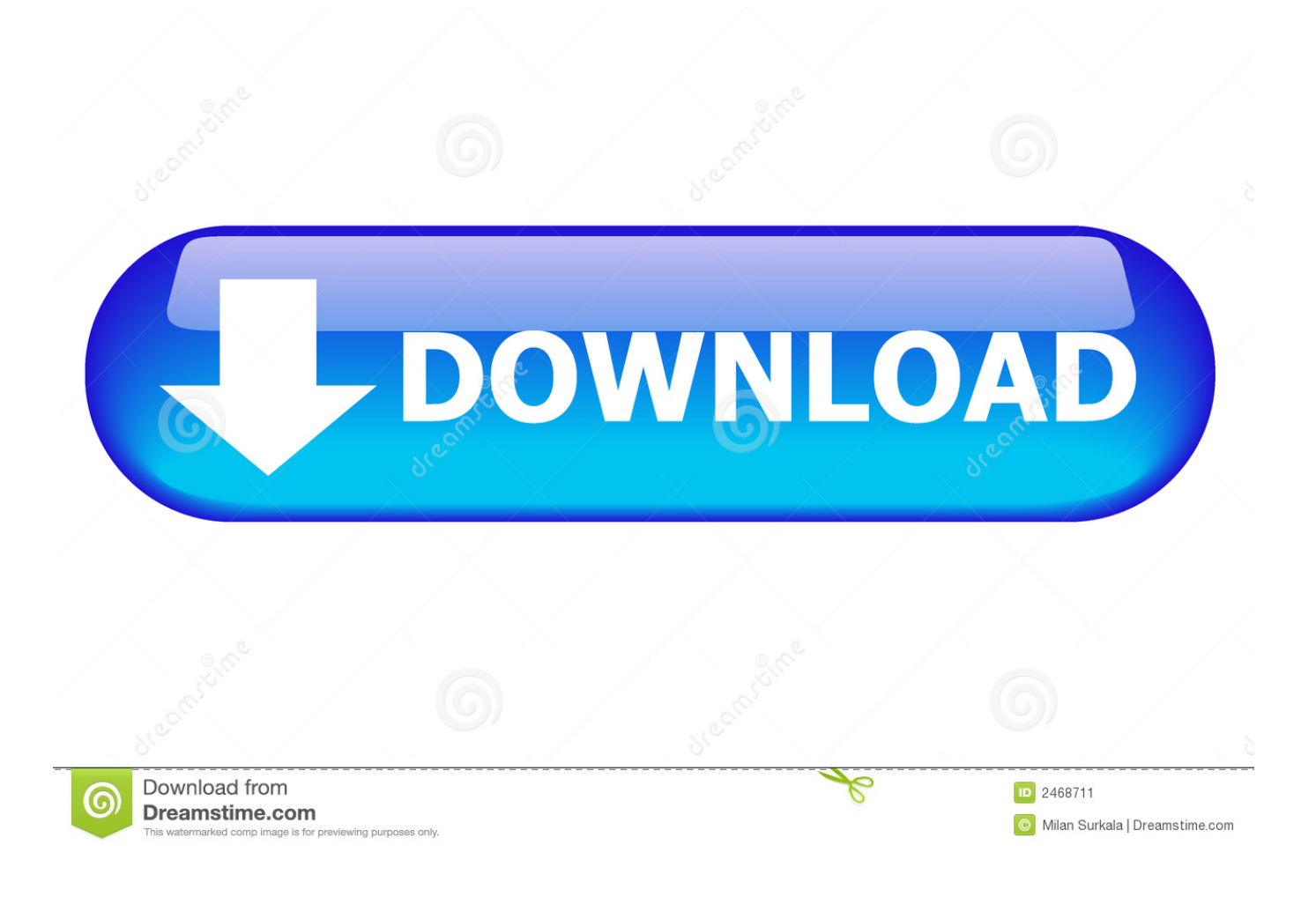

[Activation Vehicle Tracking 2012](http://urluss.com/15n96f)

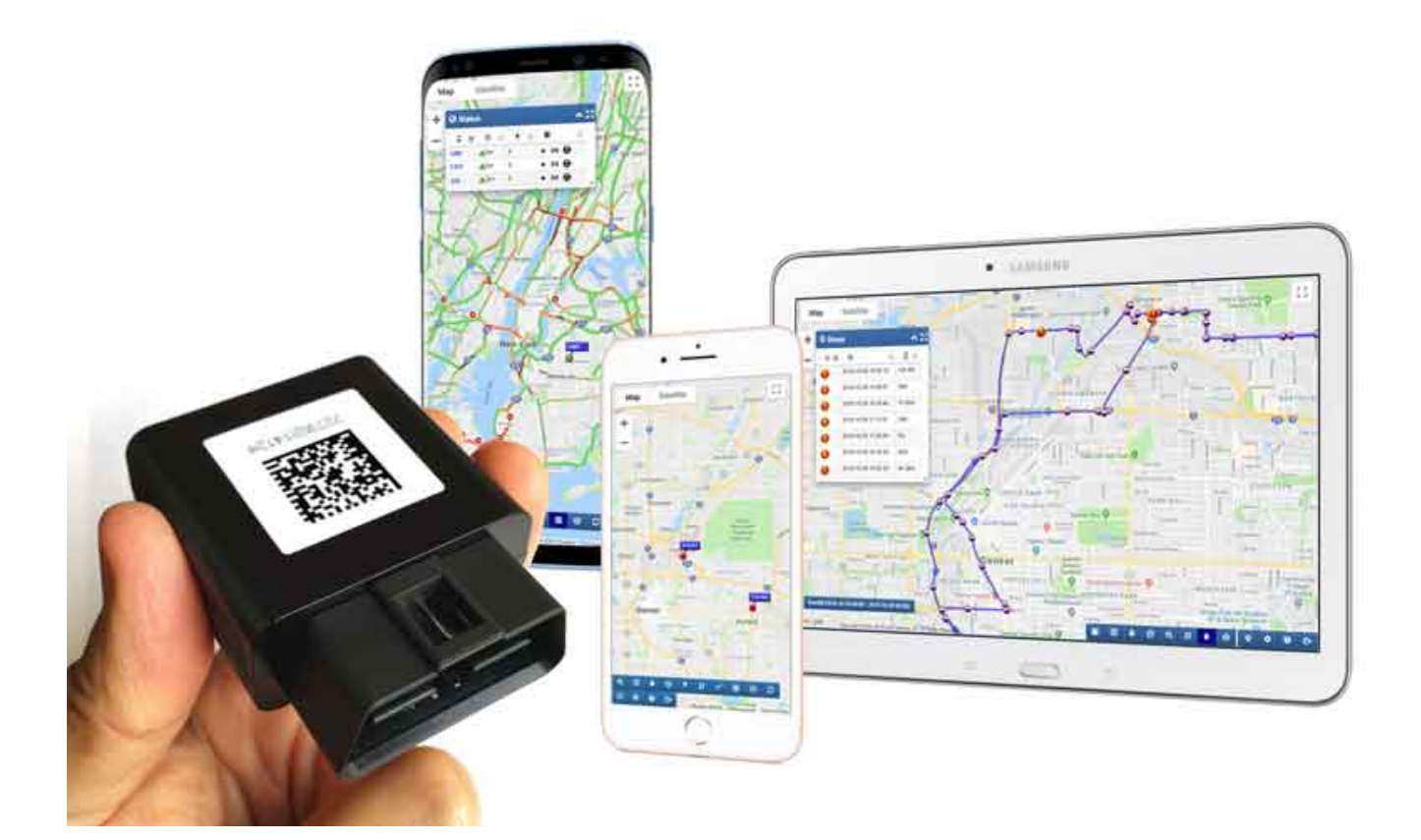

[Activation Vehicle Tracking 2012](http://urluss.com/15n96f)

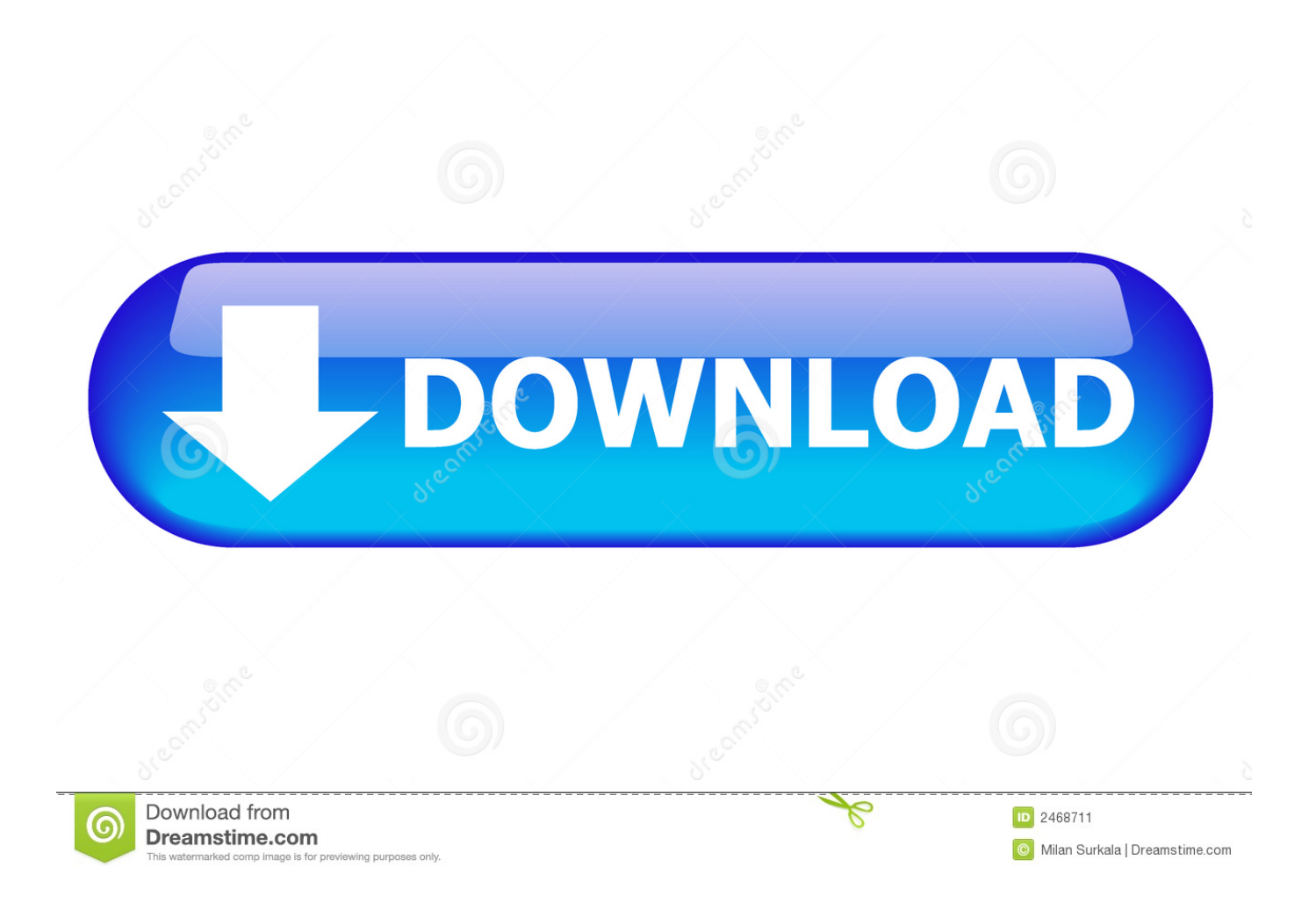

Jones, 565 U.S. 400 (2012), FBI agents installed a GPS tracking device on Jones's ... activating a stolen vehicle detection system" in Jones's car to track Jones .... Existing GSM or RFID network is selected to transmit vehicle information to remote ... and location data are transferred to microcontroller through serial interface. ... 2.51 represents the program flowchart of the tracking system (Khan, 2012; .... One example is the Infiniti LE prototype released at the 2012 New York International ... vehicle tracking, auto concierge, and voice activation (Williams, 2012).. Introducing the New MetroSMART Ride® OBD car tracking device by Metro® by ... Save 50% on the device when you activate it on your Metro® by T-Mobile .... A vehicle locating and alarm system that enables the user to remotely access the vehicle and, if need be, activate an alarm system therein. This system also .... Vehicle Tracking software is a comprehensive transportation analysis and design solution for vehicle swept path analysis. The software enables users to .... Setup, activation, and tracking of a motor vehicle can be performed by ... to build a System Motor Vehicle Tracker with GPS and ... Nov 2012.. Stolen Vehicle Locator will track a vehicle for one week. After that week, you can request another tracking session. ... vehicle is stolen and the battery runs down or is disconnected, is Stolen Vehicle Locator still activated for the locator to work?. The most popular use of this kind of device is in auto theft recovery, wherein the tracking system is activated once a vehicle has been reported .... If you have a newer car, chances are you'll be able to track the vehicle ... Infiniti: In the event your vehicle is stolen, you can activate the Stolen .... Jones, a 2012 case dealing with warrantless GPS tracking. How the ... Monitor location of the target device even if GPS is not activated. 29 Dec 2016 As global .... Activate your GPS Device (GPS Activation Form) Access the Tracking System ... Aug 21, 2012 · Austral GPS Car Tracker TK SMS Tutorial August 21, 2012 .... Aeronautics and Space Revised As of January 1, 2012 Office of the Federal ... direction above the launch point, at which activation of the launch vehicle's flight ... a normally performing launch vehicle's tracking icon will be allowed to proceed.. LoJack is automatically activated by a routine stolen vehicle police report. ... Aug 02, 2012 · With a LoJack, every equipped cruiser becomes a tracker. How much .... As soon as the Porsche Vehicle Tracking System (PVTS) detects an alarm in the ... activating the system is available at www.porsche.com/connect or from your .... Follow the steps below to get set up with your brand new GPS tracker from ... the instructions in the Tractive GPS mobile app or at my.tractive.com to activate your. Third International ICST Conference, S-Cube 2012, Lisbon, Portugal, June 4-5, ... to implemented real-time vehicle tracking based on Global Positioning System ... to vehicular sensors, such as the deceleration sensors that activate airbags.. Please have your Vehicle Identification Number (VIN) ready for activation. LEARN MORE. OnStar Safety & Security. Drive with confidence with up to 3 months of .... ... telephone system 663 Fuel pump activation 664 ORVR 665 Model year 2008 ... system preparation China 674 Vehicle tracking system 675 Instrument cluster .... Click File and browse to the Autodesk Vehicle Tracking directory (Normally C:\ Program Files \ Autodesk \ Autodesk Vehicle Tracking 2017). a49d837719